# MQL4 COURSE

By Coders' guru www.forex-tsd.com

-5 Smyčky & Rozhodnutí Část 2

Vítejte v šesté lekci mého kurzu MQL 4.

Doufám, že se vám předchozí lekce líbily.

V předchozí lekci jsme se bavili o smyčkách. Také jsme viděli, že smyčky jsou jedním ze dvou způsobů sloužících ke změně normálního průběhu provádění programu – seshora dolů. Druhým způsobem jsou rozhodnutí.

Rozhodnutí způsobují v programu jednorázový skok do jiné jeho části, v závislosti na hodnotě výrazu.

Toto jsou druhy příkazů rozhodnutí dostupné v MQL4.

## **Příkaz IF**

**…………** 

Příkaz **if** je nejjednodušším příkazem rozhodnutí, zde je jeho příklad: if( $x < 100$ ) Print("hi");

Zde je klíčové slovo if následováno závorkami, mezi nimiž je testovací výraz (x < 100). Pokud je výsledek dosažený testovacím výrazem true, tělo příkazu if provede funkci (Print("hi");) pokud je false, řízení je předáno příkazu následujícím po bloku **if.** 

Obr. 1 znázorňuje průběhový graf příkazu **if**:

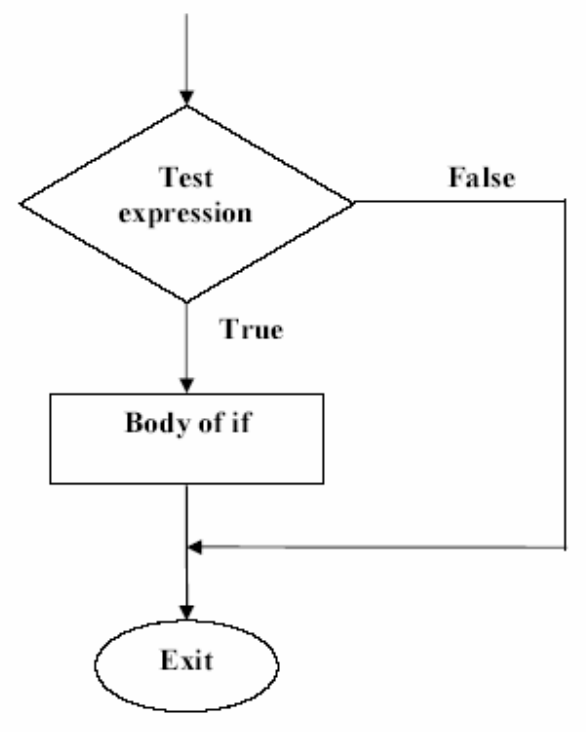

# Graf

Testovací výraz

False

True

Tělo příkazu if

Výstup

# **Obr. 1 – Průběhový graf příkazu if**

## **Vícenásobné příkazy:**

Jako u smyček, i tělo příkazu **if** může obsahovat více než jeden příkaz. Příkazy jsou vymezeny svorkami.

```
Např.:<br>if(current price=stop lose)
\{Print("you have to close the order");
        PlaySound("waming.wav");
J
```
*Poznámka: Symbol ==v testovacím výrazu; jedná se o jeden ze vztažných operátorů, které jsme probírali v lekci 4, "operace a výrazy". Bývá zdrojem mnoha chyb, pokud se zapomenete a použijete operátor =.* 

# **Vkládání:**

Struktury smyček a rozhodnutí mohou být přesunovány jedna do druhé. Můžete vnořit příkazy **if**  do smyčky, smyčky do příkazů **if**, apod.

```
Zde je uveden příklad:<br>for(int i=2 ; i<10 ; i++)
         if (i\%2 == 0)\{Print("It's not a prime nomber");
                   PlaySound("warning.wav");
         ł
```
V tomto příkladu byl příkaz **if** vnořen do smyčky.

*Poznámka: Povšimnete si, že kolem těla smyčky se nevyskytují žádné závorky, což je z toho důvodu, že příkaz if a příkazy uvnitř těla jsou považovány za samostatné příkazy.* 

## **Příkaz if…else**

**……………….** 

Příkaz if vás nechá něco vykonat, pokud je podmínka true, ale předpokládejme, že v případě hodnoty false budeme chtít vykonat něco jiného. V tomto okamžiku přichází čas na příkaz **if…else**.

Ten sestává z příkazu **if** následovaného dalším příkazem nebo blokem příkazů, pak přijde na řadu klíčové slovo **else**, následováno dalším příkazem nebo blokem příkazů.

```
Příklad: 
if(current price>stop lose)
       Print("It's too late to stop, please stop!");
else
       Print("you playing well today!");
```
Pokud je testovací výraz v příkazu **if** true, program vyobrazí jednu zprávu, pokud true není, vyobrazí druhou.

Obr. 2 vyobrazuje průběhový graf příkazu **if…else**:

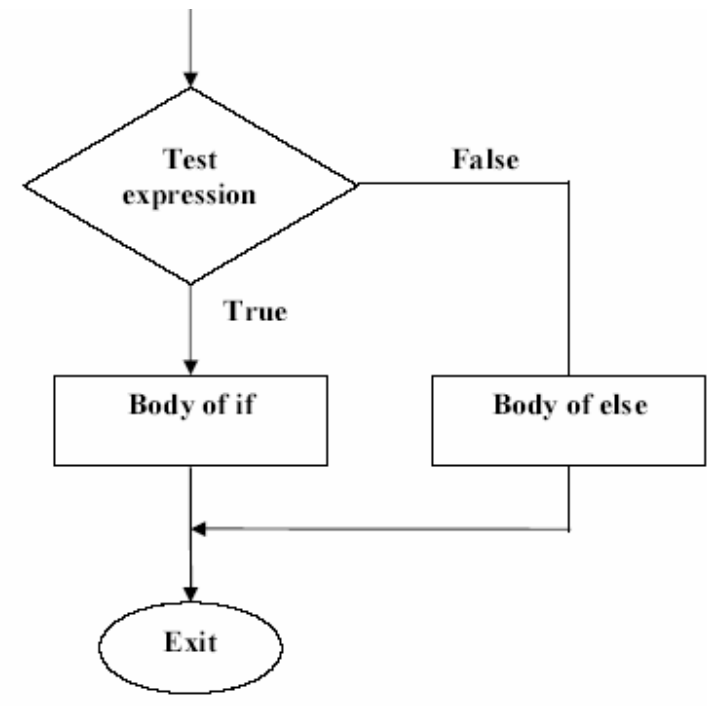

#### Graf

Testovací výraz

False

True

Tělo příkazu if

Tělo příkazu else

Výstup

# **Obr. 2 – průběhový graf příkazu if…else**

# **Vnořené příkazy if…else**

Příkazy **if…else** můžeme vnořit do příkazů **if**, můžete je rovněž vnořit i do vlastních příkazů **if…else** apod.

Jako zde:

```
if(current price>stop lose)
       Print("It's too late to stop, please stop!");
if(current price=stop lose)
       Print("It's time to stop!");
else
       Print("you playing well today!");
```
U vnořených příkazů **if…else** existuje potenciální problém, když z nepozornosti přiřadíte příkaz **else** ke špatnému **if**.

K vyřešení tohoto problému můžete provést jednu ze dvou věcí:

1- příkaz **if…else** můžete ohraničit závorkami, jako je tomu zde:

```
if(current price>stop lose)
ł
       Print("It's too late to stop, please stop!");
if(current price=stop lose)
       Print("It's time to stop!");
else
       Print("you playing well today!");
∤
```
2 – Pokud nemůžete použít první řešení (v případě příliš četného výskytu příkazů **if…else**, nebo se vám do toho nechce), berte toto jako pravidlo. Přiřaďte **else** nejbližšímu **if** (tento řádek **if(current\_price==stop\_lose))**

## **Příkaz switch**

**……………...** 

Ppokud máte rozsáhlý strom rozhodnutí a veškerá rozhodnutí jsou závislá na hodnotě stejné proměnné, můžete použít příkaz **switch**.

```
Příklad:<br>switch(x)
  ł
  case 'A':
    Print("CASE A");
    break;
  case 'B':
  case 'C':
    Print("CASE B or C");
         break:
  default:
    Print("NOT A, B or C");
    break;
 \mathcal{E}
```
V příkladu je klíčové slovo **switch** následováno svorkami, uvnitř svorek naleznete **konstantu switch,** tato konstanta bude celým číslem, konstantou znaku nebo konstantou výrazu. Konstanta výrazu nesmí obsahovat proměnnou. Např. **case X+Y** je neplatnou konstantou switch.

# **Jak výše uvedený příklad funguje?**

Příkaz switch přiřazuje konstantu **x** konstantám **cases**. V případě  $x = A'$ příkaz vyobrazí "CASE A" a příkaz **break** převezme řízení ze switch bloku.

V případech, kdy x<sup>=='B</sup>' nebo x<sup>=='</sup>C' vyobrazí program "CASE B nebo C. To proto, že v case 'B' se nevyskytuje žádný příkaz break.

V případě, že **x!=** jakákoliv konstanta case, příkaz switch provede case **default** a vyobrazí "NOT  $A$ ,  $B$  nebo  $C$ .

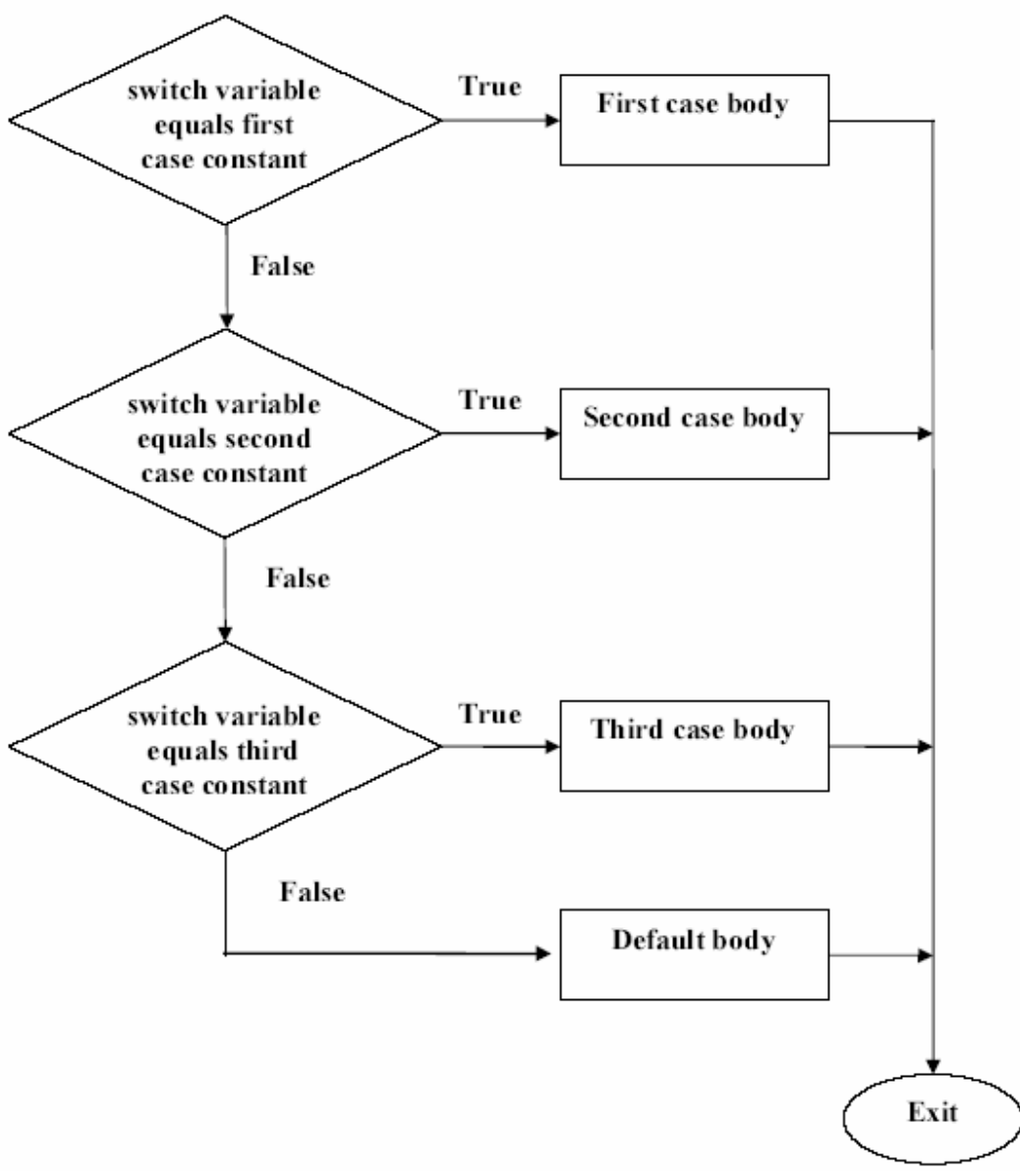

# **Obr.3 znázorňuje průběhový graf příkazu switch**

# Graf

Proměnná switch je rovna první konstantě case

True

Tělo prvního případu case

False

Proměnná switch je rovna druhé konstantě case

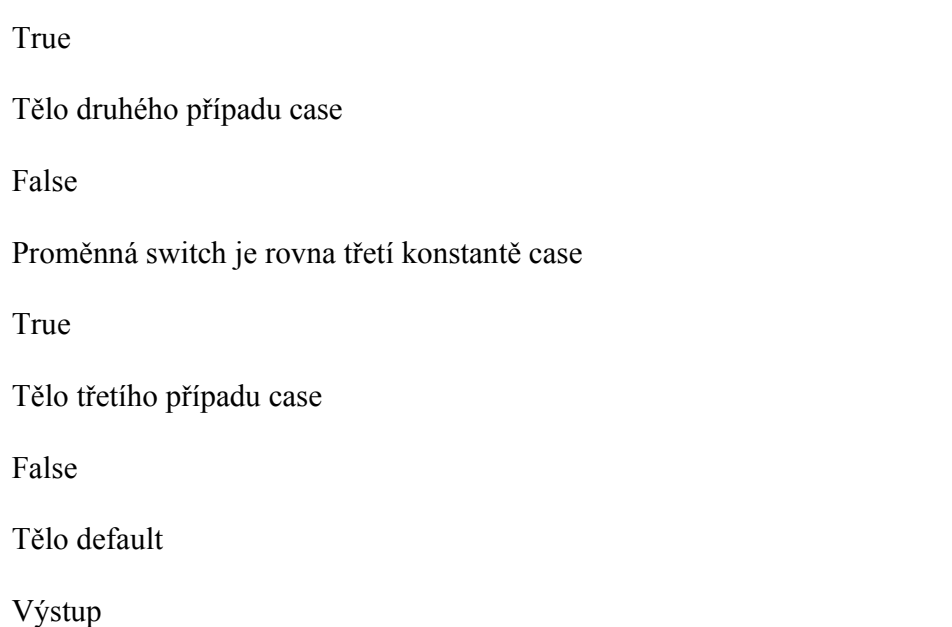

# **Obr.3 - průběhový graf příkazu switch**

Doufám, že se vám lekce líbila. Uvítám jakékoliv dotazy připomínky.

S pozdravem

Coders´Guru 25-10-2005